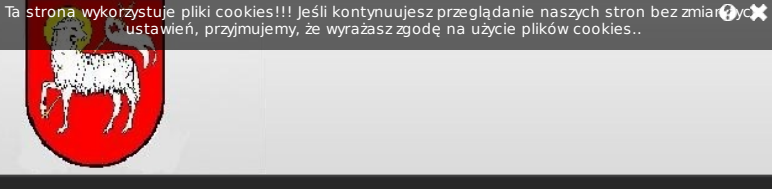

BIP > <u>PORADNIK INTERESANTA</u> > <u>Jak załatwić sprawę</u> > <u>Działalność</u><br>gospodarcza > Udostępnienie danych z ewidencji działalności gospodarczej

# Udostępnienie danych z ewidencji działalności gospodarczej

### **WYMAGANE DOKUMENTY DO ZAŁATWIENIA SPRAWY**

- 1. Wniosek o udostępnienie danych z ewidencji działalności gospodarczej (druk<br>– do pobrania poniżej lub pokój 20, II p )<br>2. Dowód wpłaty należnej opłaty skarbowej
	-

## **OPŁATY**

1. Opłata skarbowa za wydanie duplikatu 17 złotych, płacona w pok. 9, I p Urzędu Miejskiego w Bobolicach lub wnoszona jest na konto Urzędu: Bałtycki Bank Spółdzielczy Darłowo Oddział w Bobolicach 49 8566 1013 0200 2020 2001 0003

lub w pok. Nr 9 Urzędu Miejskiego w Bobolicach

# **MIEJSCE ZŁOŻENIA DOKUMENTÓW**

Sekretariat Urzędu Miejskiego w Bobolicach lub<br>Ewidencja Działalności Gospodarczej<br>Urząd Miejski w Bobolicach 76-020 Bobolice ul. Ratuszowa 1, pok 20, IIp.

Godziny przyjęć Klientów: Pn-Pt - 7.00 - 15.00

### **OSOBY DO KONTAKTU**

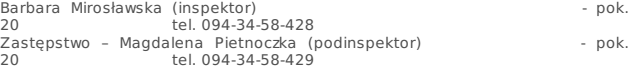

#### **TERMIN I SPOSÓB ZAŁATWIENIA**

Wydanie zaświdczenia/wypisu 7 dni:

#### **TRYB ODWOŁAWCZY**

nie przysługuje

### **PODSTAWA PRAWNA**

- 
- Ustawa z dnia 19 listopada 1999 r. Prawo działalności gospodarczej (Dz. U. z 1999 r. Nr 101, poz.1178 z późn. zm.),<br>1999 r. Nr 101, poz.1178 z późn. zm.),<br>- Ustawa z dnia 2 lipca 2004 r. o swobodzie działalności gospodarcz
- 

32 KB  $W \perp$ 

Źródło informacji: brak danych, Data źródła: brak danych, Zatwierdził do publikacji: Barbara Mirosławska, data publikacji: 2009.11.05, 10:48, Historia zmian

1/1